**El codigo ya ha sido agregado a la memoria inicie Visual Basic 3.0 Profesional, vaya a la Sección [Declarations] y presione (Shift+Insert) El Codigo se agregará al proyecto rapida y automaticamente...**

## Data Wizard...

## $||\mathbf{A}||$   $\mathbf{A}||$  DataBase Wizard V. 1.0  $||\mathbf{b}||\mathbf{b}||$

**DataBase Wizard...** ha sido creado para aquellos programadores en *Visual Basic Versión 3.0 Profesional* que necesitan más velocidad y soluciones más practicas en la creación de sus programas en lo referente a las bases de datos.

Con **DataBase Wizard...** solo necesita abrir una Base de Datos en los formatos reconocidos por *Visual Basic Versión 3.0 Profesional* y automaticamente el codigo para volver a crear la base de datos se posicionará en la memoria, solo tendrá que pegar el contenido de esta en el menú [Declarations] para que este Sub-Procedimiento tome su respectivo lugar dentro del proyecto, acto seguido solo lláme el proceso con el nombre del archivo que desea crear como base de datos por ejemplo:

## **Sub Command1\_Click () CreaMiBaseDeDatos "C:\EUREKA.MDB" End Sub**

Y eso es todo, la base de datos se creara rapida y automaticamente...

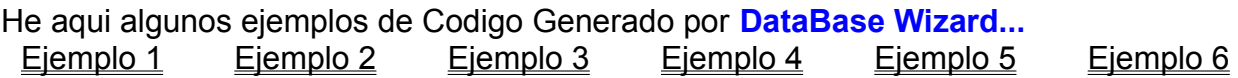

Recuerde, solo necesita abrir una base de datos para que todo el codigo se genere rapidamente, asi de facil, pruebe con los ejemplos que le proporcionamos y no tarde más en pedir su **DataBase Wizard...**

## *Informes y Ventas:*

*Internet e-mail*  **ecova@vianet.com.mx** Ejemplo 1 copie el codigo siguiente y peguelo en la seccion [Declarations] de Visual Basic... Sub CreaMiBaseDeDatos (A\$)' Regresar al Menú Principal (Return To Main Menu) On Error Resume Next 

Dim MiBaseDeDatos As Database 'Declaración de la Base De Datos Set MiBaseDeDatos = CreateDatabase(A\$,";LANGID=0x0809;CP=1252;COUNTRY=0", 2) 

'Declaración de una Nueva Tabla. Dim NewTd 001 as New TableDef

> 'Declaración Del Nombre de la Tabla. NewTd 001.Name = "Authors"

> > 'Declaración de Nuevos Campos. Dim Field 001 as New Field Dim Field 002 as New Field

> > > 'Declaración de Nuevos Index. Dim Newldx 001 as New Index

'Caracteristicas de los Campos. Field 001.Name = "Au ID" Field  $001$ . Type = 4 Field 001.Attributes = 17 NewTd\_001.Fields.Append Field\_001

Field 002.Name = "Author" Field  $002$ . Type = 10 Field  $002.Size = 255$ Field  $002$ . Attributes = 2 NewTd 001. Fields. Append Field 002

> 'Caracteristicas de los Index. Newldx 001.Name = "PrimaryKey" Newldx 001. Fields = "+Au ID" Newldx  $001$ . Unique = -1 Newldx  $001.Primary = -1$ NewTd 001.Indexes.Append NewIdx 001

'Creación de la Tabla. MiBaseDeDatos.TableDefs.Append NewTd 001 

'Declaración de una Nueva Tabla. Dim NewTd\_002 as New TableDef

> 'Declaración Del Nombre de la Tabla. NewTd\_002.Name = "Publisher Comments"

> > 'Declaración de Nuevos Campos. Dim Field 003 as New Field Dim Field 004 as New Field Dim Field 005 as New Field

> > > 'Declaración de Nuevos Index. Dim Newldx\_002 as New Index

'Caracteristicas de los Campos. Field\_003.Name = "PubID" Field  $003$ . Type = 4 Field  $003$ . Attributes = 1 NewTd\_002.Fields.Append Field\_003

Field\_004.Name = "Publisher" Field\_004.Type = 10 Field  $004.Size = 25$ Field\_004.Attributes = 2 NewTd\_002.Fields.Append Field\_004

Field\_005.Name = "Comments" Field  $005$ . Type = 12 Field  $005$ . Attributes = 2 NewTd\_002.Fields.Append Field\_005

> 'Caracteristicas de los Index. NewIdx\_002.Name = "PrimaryKey"  $NewIdx_002.Fields = "+PubID"$ NewIdx  $002$ . Unique = -1 NewIdx  $002.Primary = -1$ NewTd\_002.Indexes.Append NewIdx\_002

'Creación de la Tabla. MiBaseDeDatos.TableDefs.Append NewTd\_002 '\*\*\*\*\*\*\*\*\*\*\*\*\*\*\*\*\*\*\*\*\*\*\*\*\*\*\*\*\*\*\*\*\*\*\*\*\*\*\*\*\*\*\*\*\*\*\*\*\*\*\*\*\*\*\*\*\*\*\*\*\*\*\*\*\*\*\*\*\*\*\*\*\*\*\*\*\*\*\*\*

'Declaración de una Nueva Tabla. Dim NewTd\_003 as New TableDef

> 'Declaración Del Nombre de la Tabla. NewTd\_003.Name = "Publishers"

> > 'Declaración de Nuevos Campos. Dim Field\_006 as New Field Dim Field\_007 as New Field Dim Field\_008 as New Field Dim Field\_009 as New Field Dim Field\_010 as New Field Dim Field\_011 as New Field Dim Field\_012 as New Field Dim Field\_013 as New Field Dim Field\_014 as New Field

> > > 'Declaración de Nuevos Index. Dim NewIdx\_003 as New Index

'Caracteristicas de los Campos. Field\_006.Name = "PubID" Field\_006.Type =  $4$ Field 006.Attributes = 1 NewTd\_003.Fields.Append Field\_006

Field\_007.Name = "Name" Field  $007$ . Type = 10

Field  $007.Size = 50$ Field\_007.Attributes = 2 NewTd\_003.Fields.Append Field\_007

Field\_008.Name = "Company Name" Field\_008.Type = 10 Field\_008.Size = 255 Field\_008.Attributes = 2 NewTd\_003.Fields.Append Field\_008

Field\_009.Name = "Address" Field  $009$ . Type = 10 Field  $009.Size = 50$ Field\_009.Attributes = 2 NewTd\_003.Fields.Append Field\_009

Field\_010.Name = "City" Field\_010.Type = 10 Field\_010.Size = 20 Field\_010.Attributes = 2 NewTd\_003.Fields.Append Field\_010

Field 011.Name = "State" Field  $011$ . Type = 10 Field  $011.Size = 10$ Field 011.Attributes = 2 NewTd\_003.Fields.Append Field\_011

Field\_012.Name = "Zip" Field\_012.Type = 10 Field\_012.Size = 15 Field\_012.Attributes = 2 NewTd\_003.Fields.Append Field\_012

Field\_013.Name = "Telephone" Field\_013.Type = 10 Field  $013.$ Size = 15 Field  $013$ . Attributes = 2 NewTd\_003.Fields.Append Field\_013

Field\_014.Name = "Fax" Field\_014.Type = 10 Field\_014.Size = 15 Field  $014$ . Attributes = 2 NewTd\_003.Fields.Append Field\_014

> 'Caracteristicas de los Index. NewIdx\_003.Name = "PrimaryKey" NewIdx\_003.Fields = "+PubID" NewIdx  $003$ . Unique = -1 NewIdx\_003.Primary = -1 NewTd\_003.Indexes.Append NewIdx\_003

'Creación de la Tabla. MiBaseDeDatos.TableDefs.Append NewTd\_003 '\*\*\*\*\*\*\*\*\*\*\*\*\*\*\*\*\*\*\*\*\*\*\*\*\*\*\*\*\*\*\*\*\*\*\*\*\*\*\*\*\*\*\*\*\*\*\*\*\*\*\*\*\*\*\*\*\*\*\*\*\*\*\*\*\*\*\*\*\*\*\*\*\*\*\*\*\*\*\*\*

'Declaración de una Nueva Tabla. Dim NewTd\_004 as New TableDef

> 'Declaración Del Nombre de la Tabla. NewTd\_004.Name = "Titles"

> > 'Declaración de Nuevos Campos. Dim Field\_015 as New Field Dim Field\_016 as New Field Dim Field\_017 as New Field Dim Field\_018 as New Field Dim Field\_019 as New Field

> > > 'Declaración de Nuevos Index. Dim NewIdx\_004 as New Index Dim NewIdx\_005 as New Index Dim NewIdx\_006 as New Index

'Caracteristicas de los Campos. Field\_015.Name = "Title" Field\_015.Type = 10 Field\_015.Size = 255 Field  $015$ . Attributes = 2 NewTd\_004.Fields.Append Field\_015

Field\_016.Name = "Year Published" Field  $016$ . Type = 3 Field 016.Attributes = 1 NewTd\_004.Fields.Append Field\_016

Field\_017.Name = "Au\_ID"  $Field_017.Type = 4$ Field 017.Attributes = 1 NewTd\_004.Fields.Append Field\_017

Field\_018.Name = "ISBN" Field  $018$ . Type = 10 Field  $018.Size = 20$ Field 018.Attributes = 2 NewTd\_004.Fields.Append Field\_018

Field\_019.Name = "PubID"  $Field_019.Type = 4$ Field 019.Attributes = 1 NewTd\_004.Fields.Append Field\_019

> 'Caracteristicas de los Index. NewIdx\_004.Name = "Au\_ID" NewIdx\_004.Fields = "+Au\_ID" NewIdx  $004$ .Unique = 0 NewIdx\_004.Primary = 0 NewTd\_004.Indexes.Append NewIdx\_004

NewIdx\_005.Name = "PrimaryKey" NewIdx\_005.Fields = "+ISBN" NewIdx  $005$ . Unique = -1

NewIdx  $005.Primary = -1$ NewTd\_004.Indexes.Append NewIdx\_005

NewIdx\_006.Name = "PubID" NewIdx\_006.Fields = "+PubID" NewIdx\_006.Unique = 0 NewIdx  $006.Primary =  $0$$ NewTd\_004.Indexes.Append NewIdx\_006

'Creación de la Tabla. MiBaseDeDatos.TableDefs.Append NewTd\_004 '\*\*\*\*\*\*\*\*\*\*\*\*\*\*\*\*\*\*\*\*\*\*\*\*\*\*\*\*\*\*\*\*\*\*\*\*\*\*\*\*\*\*\*\*\*\*\*\*\*\*\*\*\*\*\*\*\*\*\*\*\*\*\*\*\*\*\*\*\*\*\*\*\*\*\*\*\*\*\*\*

'Cierre de la Base de Datos. MiBaseDeDatos.CLOSE

**'Codigo Creado Automaticamente por DataBase Wizard. 'Basta con Abrir Cualquier Base Datos de Microsoft Access 'Para que DataBase Wizard pueda crear el Codigo. 'Probado Eficientemente en Visual Basic 3.0 Profesional**

**'Más Informes y Ventas Internet: ecova@vianet.com.mx**

**'100% Hecho en México.**

**'Ahora puede llamar al procedimiento de la Siguiente manera**

**'Sub Command1\_Click () 'CreaMiBaseDeDatos "C:\EUREKA.MDB" 'End Sub**

**'La base de datos se creará automaticamente**

**'PC Mayorista Internet: ecova@vianet.com.mx**

**End Sub**

Ejemplo 2 Copie el codigo siguiente y peguelo en la seccion [Declarations] de Visual Basic... Sub CreaMiBaseDeDatos (A\$)' Regresar al Menú Principal (Return To Main Menu) On Error Resume Next

Dim MiBaseDeDatos As Database 'Declaración de la Base De Datos Set MiBaseDeDatos = CreateDatabase(A\$,";LANGID=0x0809;CP=1252;COUNTRY=0", 2) 

'Declaración de una Nueva Tabla. Dim NewTd 001 as New TableDef

> 'Declaración Del Nombre de la Tabla. NewTd 001.Name = "Categorías"

> > 'Declaración de Nuevos Campos. Dim Field 001 as New Field Dim Field 002 as New Field Dim Field 003 as New Field Dim Field 004 as New Field

> > > 'Declaración de Nuevos Index. Dim Newldx 001 as New Index Dim Newldx 002 as New Index

'Caracteristicas de los Campos. Field 001.Name = "ID de categoría" Field  $001$ . Type = 4 Field 001.Attributes = 17 NewTd 001. Fields. Append Field 001

Field 002. Name = "Nombre de categoría" Field  $002$ . Type = 10 Field\_002.Size =  $20$ Field  $002$ . Attributes = 2 NewTd\_001.Fields.Append Field\_002

Field 003.Name = "Descripción" Field  $003$ . Type = 12 Field  $003$ . Attributes = 2 NewTd 001. Fields. Append Field 003

Field 004.Name = "Ilustración" Field  $004$ . Type = 11 Field  $004$ . Attributes = 2 NewTd\_001.Fields.Append Field\_004

> 'Caracteristicas de los Index. Newldx\_001.Name = "Nombre de categoría" Newldx<sup>-001</sup>. Fields = "+Nombre de categoría" Newldx  $001$ . Unique = -1 Newldx  $001.Primary = 0$ NewTd 001.Indexes.Append NewIdx 001

Newldx\_002.Name = "PrimaryKey" Newldx 002. Fields = "+ID de categoría" Newldx\_002.Unique =  $-1$ 

NewIdx  $002.Primary = -1$ NewTd\_001.Indexes.Append NewIdx\_002

'Creación de la Tabla. MiBaseDeDatos.TableDefs.Append NewTd\_001 '\*\*\*\*\*\*\*\*\*\*\*\*\*\*\*\*\*\*\*\*\*\*\*\*\*\*\*\*\*\*\*\*\*\*\*\*\*\*\*\*\*\*\*\*\*\*\*\*\*\*\*\*\*\*\*\*\*\*\*\*\*\*\*\*\*\*\*\*\*\*\*\*\*\*\*\*\*\*\*\*

'Declaración de una Nueva Tabla. Dim NewTd\_002 as New TableDef

> 'Declaración Del Nombre de la Tabla. NewTd\_002.Name = "Clientes"

> > 'Declaración de Nuevos Campos. Dim Field\_005 as New Field Dim Field\_006 as New Field Dim Field\_007 as New Field Dim Field\_008 as New Field Dim Field\_009 as New Field Dim Field\_010 as New Field Dim Field\_011 as New Field Dim Field\_012 as New Field Dim Field\_013 as New Field Dim Field\_014 as New Field Dim Field\_015 as New Field

> > > 'Declaración de Nuevos Index. Dim NewIdx\_003 as New Index Dim NewIdx\_004 as New Index Dim NewIdx\_005 as New Index Dim NewIdx\_006 as New Index

'Caracteristicas de los Campos. Field\_005.Name = "ID de cliente" Field  $005$ . Type = 10 Field  $005.Size = 5$ Field  $005$ . Attributes = 2 NewTd\_002.Fields.Append Field\_005

Field\_006.Name = "Nombre de compañía" Field  $006$ . Type = 10 Field  $006.Size = 40$ Field\_006.Attributes = 2 NewTd\_002.Fields.Append Field\_006

Field\_007.Name = "Nombre del contacto" Field  $007$ . Type = 10 Field  $007.Size = 30$ Field\_007.Attributes = 2 NewTd\_002.Fields.Append Field\_007

Field\_008.Name = "Cargo del contacto" Field  $008$ . Type = 10 Field\_008.Size = 30 Field\_008.Attributes = 2 NewTd\_002.Fields.Append Field\_008

Field\_009.Name = "Dirección" Field\_009.Type = 10  $Field_009.Size = 60$ Field  $009$ . Attributes = 2 NewTd\_002.Fields.Append Field\_009 Field\_010.Name = "Ciudad" Field\_010.Type = 10 Field\_010.Size = 15 Field  $010$ . Attributes = 2 NewTd\_002.Fields.Append Field\_010 Field\_011.Name = "Región" Field\_011.Type = 10 Field $_0$ 11.Size = 15 Field  $011$ . Attributes = 2 NewTd\_002.Fields.Append Field\_011 Field\_012.Name = "Cód postal" Field\_012.Type = 10 Field\_012.Size = 10 Field  $012$ . Attributes = 2 NewTd\_002.Fields.Append Field\_012 Field\_013.Name = "País" Field\_013.Type = 10 Field $_0$ 13.Size = 15 Field\_013.Attributes = 2 NewTd\_002.Fields.Append Field\_013 Field\_014.Name = "Teléfono"  $Field_014.Type = 10$  $Field_014.Size = 24$ Field  $014$ . Attributes = 2 NewTd\_002.Fields.Append Field\_014 Field\_015.Name = "Fax" Field  $015$ . Type = 10 Field\_015.Size = 24 Field\_015.Attributes = 2 NewTd\_002.Fields.Append Field\_015 'Caracteristicas de los Index. NewIdx\_003.Name = "Ciudad" NewIdx\_003.Fields = "+Ciudad" NewIdx  $003$ . Unique = 0 NewIdx  $003.Primary = 0$ NewTd\_002.Indexes.Append NewIdx\_003 NewIdx\_004.Name = "Nombre de compañía" NewIdx\_004.Fields = "+Nombre de compañía" NewIdx  $004$ . Unique = 0 NewIdx\_004.Primary = 0 NewTd\_002.Indexes.Append NewIdx\_004

NewIdx\_005.Name = "PrimaryKey"

NewIdx\_005.Fields = "+ID de cliente" NewIdx  $005$ . Unique =  $-1$ NewIdx\_005.Primary = -1 NewTd\_002.Indexes.Append NewIdx\_005

NewIdx\_006.Name = "Región" NewIdx\_006.Fields = "+Región" NewIdx  $006$ . Unique = 0 NewIdx\_006.Primary = 0 NewTd\_002.Indexes.Append NewIdx\_006

'Creación de la Tabla. MiBaseDeDatos.TableDefs.Append NewTd\_002 '\*\*\*\*\*\*\*\*\*\*\*\*\*\*\*\*\*\*\*\*\*\*\*\*\*\*\*\*\*\*\*\*\*\*\*\*\*\*\*\*\*\*\*\*\*\*\*\*\*\*\*\*\*\*\*\*\*\*\*\*\*\*\*\*\*\*\*\*\*\*\*\*\*\*\*\*\*\*\*\*

'Declaración de una Nueva Tabla. Dim NewTd\_003 as New TableDef

> 'Declaración Del Nombre de la Tabla. NewTd\_003.Name = "Compañías de envíos"

> > 'Declaración de Nuevos Campos. Dim Field\_016 as New Field Dim Field\_017 as New Field

> > > 'Declaración de Nuevos Index. Dim NewIdx\_007 as New Index

'Caracteristicas de los Campos. Field\_016.Name = "ID de compañía envíos"  $Field_016.$ Type = 4 Field 016.Attributes = 17 NewTd\_003.Fields.Append Field\_016

Field\_017.Name = "Nombre de compañía" Field  $017$ . Type = 10 Field  $017.Size = 40$ Field  $017$ . Attributes = 2 NewTd\_003.Fields.Append Field\_017

> 'Caracteristicas de los Index. NewIdx\_007.Name = "PrimaryKey" NewIdx\_007.Fields = "+ID de compañía envíos" NewIdx\_007.Unique = -1 NewIdx  $007.Primary = -1$ NewTd\_003.Indexes.Append NewIdx\_007

'Creación de la Tabla. MiBaseDeDatos.TableDefs.Append NewTd\_003 '\*\*\*\*\*\*\*\*\*\*\*\*\*\*\*\*\*\*\*\*\*\*\*\*\*\*\*\*\*\*\*\*\*\*\*\*\*\*\*\*\*\*\*\*\*\*\*\*\*\*\*\*\*\*\*\*\*\*\*\*\*\*\*\*\*\*\*\*\*\*\*\*\*\*\*\*\*\*\*\*

'Declaración de una Nueva Tabla. Dim NewTd\_004 as New TableDef

> 'Declaración Del Nombre de la Tabla. NewTd\_004.Name = "Detalles de pedidos"

> > 'Declaración de Nuevos Campos.

Dim Field\_018 as New Field Dim Field\_019 as New Field Dim Field\_020 as New Field Dim Field\_021 as New Field Dim Field\_022 as New Field

> 'Declaración de Nuevos Index. Dim NewIdx\_008 as New Index Dim NewIdx\_009 as New Index Dim NewIdx\_010 as New Index Dim NewIdx\_011 as New Index

'Caracteristicas de los Campos. Field\_018.Name = "ID de pedido" Field\_018.Type =  $4$ Field  $018$ . Attributes = 1 NewTd\_004.Fields.Append Field\_018

Field\_019.Name = "ID de producto"  $Field_019.Type = 4$ Field\_019.Attributes = 1 NewTd\_004.Fields.Append Field\_019

Field\_020.Name = "Precio unidad" Field  $020$ . Type = 5 Field 020.Attributes = 1 NewTd\_004.Fields.Append Field\_020

Field\_021.Name = "Cantidad" Field\_021.Type =  $3$ Field\_021.Attributes = 1 NewTd\_004.Fields.Append Field\_021

Field\_022.Name = "Descuento" Field  $022$ . Type = 6 Field 022.Attributes = 1 NewTd\_004.Fields.Append Field\_022

> 'Caracteristicas de los Index. NewIdx\_008.Name = "ID de producto" NewIdx\_008.Fields = "+ID de producto" NewIdx\_008.Unique = 0 NewIdx  $008.Primary =  $0$$ NewTd\_004.Indexes.Append NewIdx\_008

NewIdx\_009.Name = "PrimaryKey" NewIdx\_009.Fields = "+ID de pedido;+ID de producto" NewIdx\_009.Unique = -1 NewIdx  $009.Primary = -1$ NewTd\_004.Indexes.Append NewIdx\_009

NewIdx\_010.Name = "Reference2" NewIdx\_010.Fields = "+ID de producto" NewIdx\_010.Unique = -1 NewIdx\_010.Primary = -1 NewTd\_004.Indexes.Append NewIdx\_010 NewIdx\_011.Name = "Reference4" NewIdx\_011.Fields = "+ID de pedido" NewIdx\_011.Unique = -1 NewIdx  $011.Primary = -1$ NewTd\_004.Indexes.Append NewIdx\_011

'Creación de la Tabla. MiBaseDeDatos.TableDefs.Append NewTd\_004 '\*\*\*\*\*\*\*\*\*\*\*\*\*\*\*\*\*\*\*\*\*\*\*\*\*\*\*\*\*\*\*\*\*\*\*\*\*\*\*\*\*\*\*\*\*\*\*\*\*\*\*\*\*\*\*\*\*\*\*\*\*\*\*\*\*\*\*\*\*\*\*\*\*\*\*\*\*\*\*\*

'Declaración de una Nueva Tabla. Dim NewTd\_005 as New TableDef

> 'Declaración Del Nombre de la Tabla. NewTd\_005.Name = "Empleados"

> > 'Declaración de Nuevos Campos. Dim Field\_023 as New Field Dim Field\_024 as New Field Dim Field\_025 as New Field Dim Field\_026 as New Field Dim Field\_027 as New Field Dim Field 028 as New Field Dim Field\_029 as New Field Dim Field\_030 as New Field Dim Field\_031 as New Field Dim Field\_032 as New Field Dim Field\_033 as New Field Dim Field\_034 as New Field Dim Field\_035 as New Field Dim Field\_036 as New Field Dim Field\_037 as New Field Dim Field\_038 as New Field

> > > 'Declaración de Nuevos Index. Dim NewIdx\_012 as New Index Dim NewIdx\_013 as New Index

'Caracteristicas de los Campos. Field\_023.Name = "ID de empleado" Field  $023.$  Type = 4 Field\_023.Attributes = 17 NewTd\_005.Fields.Append Field\_023

Field\_024.Name = "Apellidos" Field  $024$ . Type = 10 Field  $024.$ Size = 20 Field 024.Attributes = 2 NewTd\_005.Fields.Append Field\_024

Field\_025.Name = "Nombre" Field  $025$ . Type = 10 Field\_025.Size = 10 Field\_025.Attributes = 2 NewTd\_005.Fields.Append Field\_025 Field\_026.Name = "Cargo" Field\_026.Type = 10 Field\_026.Size = 30 Field  $026$ . Attributes = 2 NewTd\_005.Fields.Append Field\_026

Field\_027.Name = "Fecha de nacimiento"  $Field_027.Type = 8$ Field\_027.Attributes = 1 NewTd\_005.Fields.Append Field\_027

Field\_028.Name = "Fecha de contratación" Field  $028$ . Type = 8 Field\_028.Attributes = 1 NewTd\_005.Fields.Append Field\_028

Field\_029.Name = "Dirección" Field\_029.Type = 10 Field\_029.Size = 60 Field\_029.Attributes = 2 NewTd\_005.Fields.Append Field\_029

Field\_030.Name = "Ciudad" Field  $030$ . Type = 10 Field\_030.Size = 15 Field  $030$ . Attributes = 2 NewTd\_005.Fields.Append Field\_030

Field\_031.Name = "Región" Field $031$ . Type = 10 Field\_031.Size = 15 Field\_031.Attributes = 2 NewTd\_005.Fields.Append Field\_031

Field\_032.Name = "Cód postal" Field\_032.Type = 10 Field  $032.Size = 10$ Field  $032$ . Attributes = 2 NewTd\_005.Fields.Append Field\_032

Field\_033.Name = "País" Field\_033.Type = 10 Field\_033.Size = 15 Field  $033$ . Attributes = 2 NewTd\_005.Fields.Append Field\_033

Field\_034.Name = "Tel domicilio" Field\_034.Type = 10 Field  $034.Size = 24$ Field  $034$ . Attributes = 2 NewTd\_005.Fields.Append Field\_034

Field\_035.Name = "Extensión tel" Field\_035.Type = 10 Field  $035.Size = 4$ Field\_035.Attributes = 2

NewTd\_005.Fields.Append Field\_035

Field\_036.Name = "Foto" Field  $036$ . Type = 11 Field  $036$ . Attributes = 2 NewTd\_005.Fields.Append Field\_036

Field\_037.Name = "Notas" Field\_037.Type = 12 Field  $037$ . Attributes = 2 NewTd\_005.Fields.Append Field\_037

Field\_038.Name = "Jefe"  $Field_038.Type = 4$ Field 038.Attributes = 1 NewTd\_005.Fields.Append Field\_038

> 'Caracteristicas de los Index. NewIdx\_012.Name = "Apellidos" NewIdx\_012.Fields = "+Apellidos" NewIdx $_0$ 12.Unique = 0 NewIdx  $012.Primary =  $0$$ NewTd\_005.Indexes.Append NewIdx\_012

> NewIdx\_013.Name = "PrimaryKey" NewIdx\_013.Fields = "+ID de empleado" NewIdx  $013.$ Unique =  $-1$ NewIdx  $013.Primary = -1$ NewTd\_005.Indexes.Append NewIdx\_013

'Creación de la Tabla. MiBaseDeDatos.TableDefs.Append NewTd\_005 '\*\*\*\*\*\*\*\*\*\*\*\*\*\*\*\*\*\*\*\*\*\*\*\*\*\*\*\*\*\*\*\*\*\*\*\*\*\*\*\*\*\*\*\*\*\*\*\*\*\*\*\*\*\*\*\*\*\*\*\*\*\*\*\*\*\*\*\*\*\*\*\*\*\*\*\*\*\*\*\*

'Declaración de una Nueva Tabla. Dim NewTd\_006 as New TableDef

> 'Declaración Del Nombre de la Tabla. NewTd\_006.Name = "Pedidos"

> > 'Declaración de Nuevos Campos. Dim Field\_039 as New Field Dim Field\_040 as New Field Dim Field\_041 as New Field Dim Field\_042 as New Field Dim Field\_043 as New Field Dim Field\_044 as New Field Dim Field 045 as New Field Dim Field\_046 as New Field Dim Field\_047 as New Field Dim Field\_048 as New Field Dim Field\_049 as New Field Dim Field\_050 as New Field Dim Field\_051 as New Field Dim Field\_052 as New Field

> > > 'Declaración de Nuevos Index.

Dim NewIdx\_014 as New Index Dim NewIdx\_015 as New Index Dim NewIdx\_016 as New Index Dim NewIdx\_017 as New Index Dim NewIdx\_018 as New Index Dim NewIdx\_019 as New Index Dim NewIdx\_020 as New Index

'Caracteristicas de los Campos. Field\_039.Name = "ID de pedido" Field\_039.Type =  $4$ Field\_039.Attributes = 1 NewTd\_006.Fields.Append Field\_039

Field\_040.Name = "ID de cliente" Field  $040$ . Type = 10 Field\_040.Size =  $5$ Field\_040.Attributes = 2 NewTd\_006.Fields.Append Field\_040

Field\_041.Name = "ID de empleado" Field  $041$ . Type = 4 Field 041.Attributes = 1 NewTd\_006.Fields.Append Field\_041

Field\_042.Name = "Destinatario" Field  $042$ . Type = 10  $Field_042.Size = 40$ Field\_042.Attributes = 2 NewTd\_006.Fields.Append Field\_042

Field\_043.Name = "Dirección destinatario" Field\_043.Type = 10 Field  $043.$ Size =  $60$ Field  $043$ . Attributes = 2 NewTd\_006.Fields.Append Field\_043

Field\_044.Name = "Ciudad destinatario" Field\_044.Type = 10 Field  $044.$ Size = 15 Field 044.Attributes = 2 NewTd\_006.Fields.Append Field\_044

Field\_045.Name = "Región destinatario" Field $045$ . Type = 10 Field  $045.Size = 15$ Field  $045$ . Attributes = 2 NewTd\_006.Fields.Append Field\_045

Field\_046.Name = "Cód postal destinatario" Field\_046.Type = 10 Field  $046.Size = 10$ Field\_046.Attributes = 2 NewTd\_006.Fields.Append Field\_046

Field\_047.Name = "País destinatario"

Field  $047$ . Type = 10 Field  $047.Size = 15$ Field\_047.Attributes = 2 NewTd\_006.Fields.Append Field\_047

Field\_048.Name = "Forma de envío" Field  $048$ . Type = 4 Field\_048.Attributes = 1 NewTd\_006.Fields.Append Field\_048

Field\_049.Name = "Fecha de pedido" Field  $049.$  Type = 8 Field  $049$ . Attributes = 1 NewTd\_006.Fields.Append Field\_049

Field\_050.Name = "Fecha de entrega"  $Field_050.$ Type =  $8$ Field\_050.Attributes = 1 NewTd\_006.Fields.Append Field\_050

Field\_051.Name = "Fecha de envío" Field  $051$ . Type = 8 Field 051.Attributes = 1 NewTd\_006.Fields.Append Field\_051

Field\_052.Name = "Gastos de envío" Field  $052$ . Type = 5 Field  $052$ . Attributes = 1 NewTd\_006.Fields.Append Field\_052

> 'Caracteristicas de los Index. NewIdx\_014.Name = "Fecha de pedido" NewIdx\_014.Fields = "+Fecha de pedido" NewIdx  $014$ .Unique = 0 NewIdx  $014$ . Primary = 0 NewTd\_006.Indexes.Append NewIdx\_014

> NewIdx\_015.Name = "ID de cliente" NewIdx\_015.Fields = "+ID de cliente" NewIdx\_015.Unique = 0 NewIdx  $015.Primary =  $0$$ NewTd\_006.Indexes.Append NewIdx\_015

> NewIdx\_016.Name = "ID de empleado" NewIdx\_016.Fields = "+ID de empleado" NewIdx  $016$ . Unique = 0 NewIdx  $016$ . Primary = 0 NewTd\_006.Indexes.Append NewIdx\_016

> NewIdx\_017.Name = "PrimaryKey" NewIdx\_017.Fields = "+ID de pedido" NewIdx\_017.Unique = -1 NewIdx\_017.Primary = -1 NewTd\_006.Indexes.Append NewIdx\_017

NewIdx\_018.Name = "Reference"

NewIdx\_018.Fields = "+ID de cliente" NewIdx  $018$ .Unique = -1 NewIdx\_018.Primary = -1 NewTd\_006.Indexes.Append NewIdx\_018

NewIdx\_019.Name = "Reference3" NewIdx\_019.Fields = "+Forma de envío" NewIdx  $019$ .Unique = -1 NewIdx\_019.Primary = -1 NewTd\_006.Indexes.Append NewIdx\_019

NewIdx\_020.Name = "Reference5" NewIdx\_020.Fields = "+ID de empleado" NewIdx  $020$ .Unique = -1 NewIdx\_020.Primary = -1 NewTd\_006.Indexes.Append NewIdx\_020

'Creación de la Tabla. MiBaseDeDatos.TableDefs.Append NewTd\_006 \*\*\*\*\*\*\*\*\*\*\*\*\*\*\*\*\*\*\*\*\*\*\*\*\*\*\*\*\*\*\*

'Declaración de una Nueva Tabla. Dim NewTd\_007 as New TableDef

> 'Declaración Del Nombre de la Tabla. NewTd\_007.Name = "Productos"

> > 'Declaración de Nuevos Campos. Dim Field\_053 as New Field Dim Field\_054 as New Field Dim Field\_055 as New Field Dim Field\_056 as New Field Dim Field 057 as New Field Dim Field\_058 as New Field Dim Field\_059 as New Field Dim Field 060 as New Field Dim Field 061 as New Field Dim Field\_062 as New Field Dim Field\_063 as New Field

> > > 'Declaración de Nuevos Index. Dim NewIdx\_021 as New Index Dim NewIdx\_022 as New Index Dim NewIdx\_023 as New Index Dim NewIdx\_024 as New Index Dim NewIdx\_025 as New Index Dim NewIdx\_026 as New Index

'Caracteristicas de los Campos. Field\_053.Name = "ID de producto" Field  $053.$  Type = 4 Field\_053.Attributes = 17 NewTd\_007.Fields.Append Field\_053

Field\_054.Name = "ID de proveedor" Field  $054$ . Type = 4 Field 054.Attributes = 1

NewTd\_007.Fields.Append Field\_054

Field\_055.Name = "ID de categoría" Field  $055$ . Type = 4 Field  $055$ . Attributes = 1 NewTd\_007.Fields.Append Field\_055

Field\_056.Name = "Nombre de producto" Field\_056.Type = 10 Field  $056.Size = 40$ Field\_056.Attributes = 2 NewTd\_007.Fields.Append Field\_056

Field\_057.Name = "Nombre en español" Field\_057.Type = 10 Field  $057.Size = 40$ Field\_057.Attributes = 2 NewTd\_007.Fields.Append Field\_057

Field\_058.Name = "Cantidad por unidad" Field\_058.Type =  $10$ Field  $058.Size = 20$ Field  $058$ . Attributes = 2 NewTd\_007.Fields.Append Field\_058

Field\_059.Name = "Precio unidad" Field  $059$ . Type = 5 Field\_059.Attributes = 1 NewTd\_007.Fields.Append Field\_059

Field\_060.Name = "Unidades en existencia" Field\_060.Type =  $3$ Field\_060.Attributes = 1 NewTd\_007.Fields.Append Field\_060

Field\_061.Name = "Unidades pedidas" Field  $061$ . Type = 3 Field  $061$ . Attributes = 1 NewTd\_007.Fields.Append Field\_061

Field\_062.Name = "Nivel de nuevo pedido"  $Field_062.Type = 3$ Field\_062.Attributes = 1 NewTd\_007.Fields.Append Field\_062

Field\_063.Name = "Suspendido"  $Field_063.Type = 1$ Field\_063.Attributes = 1 NewTd\_007.Fields.Append Field\_063

> 'Caracteristicas de los Index. NewIdx\_021.Name = "ID de categoría" NewIdx\_021.Fields = "+ID de categoría" NewIdx $_0$ 21.Unique = 0 NewIdx  $021$ . Primary = 0 NewTd\_007.Indexes.Append NewIdx\_021

NewIdx\_022.Name = "ID de proveedor" NewIdx\_022.Fields = "+ID de proveedor" NewIdx  $022$ .Unique = 0 NewIdx  $022$ . Primary = 0 NewTd\_007.Indexes.Append NewIdx\_022

NewIdx\_023.Name = "Nombre de producto" NewIdx\_023.Fields = "+Nombre de producto" NewIdx  $023$ .Unique = 0 NewIdx\_023.Primary = 0 NewTd\_007.Indexes.Append NewIdx\_023

NewIdx\_024.Name = "PrimaryKey" NewIdx\_024.Fields = "+ID de producto" NewIdx  $024$ .Unique = -1 NewIdx  $024$ . Primary = -1 NewTd\_007.Indexes.Append NewIdx\_024

NewIdx\_025.Name = "Reference1" NewIdx\_025.Fields = "+ID de proveedor" NewIdx  $025$ .Unique = -1 NewIdx  $025.Primary = -1$ NewTd\_007.Indexes.Append NewIdx\_025

NewIdx\_026.Name = "Reference1\_Products" NewIdx\_026.Fields = "+ID de categoría" NewIdx  $026$ .Unique = -1 NewIdx  $026$ . Primary = -1 NewTd\_007.Indexes.Append NewIdx\_026

'Creación de la Tabla. MiBaseDeDatos.TableDefs.Append NewTd\_007 '\*\*\*\*\*\*\*\*\*\*\*\*\*\*\*\*\*\*\*\*\*\*\*\*\*\*\*\*\*\*\*\*\*\*\*\*\*\*\*\*\*\*\*\*\*\*\*\*\*\*\*\*\*\*\*\*\*\*\*\*\*\*\*\*\*\*\*\*\*\*\*\*\*\*\*\*\*\*\*\*

'Declaración de una Nueva Tabla. Dim NewTd\_008 as New TableDef

> 'Declaración Del Nombre de la Tabla. NewTd\_008.Name = "Proveedores"

> > 'Declaración de Nuevos Campos. Dim Field\_064 as New Field Dim Field\_065 as New Field Dim Field\_066 as New Field Dim Field\_067 as New Field Dim Field\_068 as New Field Dim Field 069 as New Field Dim Field\_070 as New Field Dim Field\_071 as New Field Dim Field\_072 as New Field Dim Field\_073 as New Field Dim Field\_074 as New Field

> > > 'Declaración de Nuevos Index. Dim NewIdx\_027 as New Index Dim NewIdx\_028 as New Index

'Caracteristicas de los Campos. Field\_064.Name = "ID de proveedor" Field  $064$ . Type = 4 Field 064.Attributes = 17 NewTd\_008.Fields.Append Field\_064

Field\_065.Name = "Nombre de compañía" Field\_065.Type = 10 Field  $065.Size = 40$ Field\_065.Attributes = 2 NewTd\_008.Fields.Append Field\_065

Field\_066.Name = "Nombre del contacto" Field\_066.Type = 10 Field  $066.Size = 30$ Field\_066.Attributes = 2 NewTd\_008.Fields.Append Field\_066

Field\_067.Name = "Cargo del contacto" Field\_067.Type = 10 Field  $067.Size = 30$ Field 067.Attributes = 2 NewTd\_008.Fields.Append Field\_067

Field\_068.Name = "Dirección" Field  $068$ . Type = 10  $Field_068.Size = 60$ Field\_068.Attributes = 2 NewTd\_008.Fields.Append Field\_068

Field\_069.Name = "Ciudad" Field\_069.Type = 10 Field  $069.Size = 15$ Field 069.Attributes = 2 NewTd\_008.Fields.Append Field\_069

Field\_070.Name = "Región" Field\_070.Type = 10 Field\_070.Size = 15 Field\_070.Attributes = 2 NewTd\_008.Fields.Append Field\_070

Field\_071.Name = "Cód postal" Field\_071.Type = 10 Field  $071.Size = 10$ Field\_071.Attributes = 2 NewTd\_008.Fields.Append Field\_071

Field\_072.Name = "País" Field\_072.Type = 10 Field  $072.Size = 15$ Field\_072.Attributes = 2 NewTd\_008.Fields.Append Field\_072

Field\_073.Name = "Teléfono"

Field  $073.$  Type = 10 Field  $073.$ Size = 24 Field 073.Attributes = 2 NewTd\_008.Fields.Append Field\_073

Field\_074.Name = "Fax" Field  $074$ . Type = 10 Field\_074.Size = 24 Field\_074.Attributes = 2 NewTd\_008.Fields.Append Field\_074

> 'Caracteristicas de los Index. NewIdx\_027.Name = "Nombre de compañía" NewIdx\_027.Fields = "+Nombre de compañía" NewIdx\_027.Unique = 0 NewIdx\_027.Primary = 0 NewTd\_008.Indexes.Append NewIdx\_027

NewIdx\_028.Name = "PrimaryKey" NewIdx\_028.Fields = "+ID de proveedor" NewIdx\_028.Unique = -1 NewIdx  $028$ . Primary = -1 NewTd\_008.Indexes.Append NewIdx\_028

'Creación de la Tabla. MiBaseDeDatos.TableDefs.Append NewTd\_008 '\*\*\*\*\*\*\*\*\*\*\*\*\*\*\*\*\*\*\*\*\*\*\*\*\*\*\*\*\*\*\*\*\*\*\*\*\*\*\*\*\*\*\*\*\*\*\*\*\*\*\*\*\*\*\*\*\*\*\*\*\*\*\*\*\*\*\*\*\*\*\*\*\*\*\*\*\*\*\*\*

'Cierre de la Base de Datos. MiBaseDeDatos.CLOSE

**'Codigo Creado Automaticamente por DataBase Wizard. 'Basta con Abrir Cualquier Base Datos de Microsoft Access 'Para que DataBase Wizard pueda crear el Codigo. 'Probado Eficientemente en Visual Basic 3.0 Profesional**

**'Más Informes y Ventas Internet: ecova@vianet.com.mx**

**'100% Hecho en México.**

**'Ahora puede llamar al procedimiento de la Siguiente manera**

**'Sub Command1\_Click () 'CreaMiBaseDeDatos "C:\EUREKA.MDB" 'End Sub**

**'La base de datos se creará automaticamente**

**'PC Mayorista Internet: ecova@vianet.com.mx**

**End Sub**

Ejemplo 3 copie el codigo siguiente y peguelo en la seccion [Declarations] de Visual Basic... Sub CreaMiBaseDeDatos (A\$)' Regresar al Menú Principal (Return To Main Menu) On Error Resume Next

Dim MiBaseDeDatos As Database 'Declaración de la Base De Datos Set MiBaseDeDatos = CreateDatabase(A\$,";LANGID=0x0809;CP=1252;COUNTRY=0", 2) 

'Declaración de una Nueva Tabla. Dim NewTd 001 as New TableDef

> 'Declaración Del Nombre de la Tabla. NewTd 001.Name = "Agenda"

> > 'Declaración de Nuevos Campos. Dim Field 001 as New Field Dim Field 002 as New Field Dim Field 003 as New Field Dim Field 004 as New Field

> > > 'Declaración de Nuevos Index. Dim Newldx 001 as New Index

'Caracteristicas de los Campos. Field 001.Name = "Nombre" Field\_001.Type =  $10$ Field  $001.Size = 255$ Field  $001$ . Attributes = 2 NewTd 001. Fields. Append Field 001

Field 002.Name = "Direccion" Field  $002$ . Type = 10 Field\_002.Size =  $255$ Field  $002$ . Attributes = 2 NewTd\_001.Fields.Append Field\_002

Field 003.Name = "telefono" Field  $003$ . Type = 10 Field  $003.Size = 255$ Field  $003$ . Attributes = 2 NewTd 001. Fields. Append Field 003

Field 004.Name = "Comentarios" Field  $004$ . Type = 10 Field\_004.Size =  $255$ Field  $004$ . Attributes = 2 NewTd\_001.Fields.Append Field\_004

> 'Caracteristicas de los Index. Newldx 001.Name = "INDEX UNO" Newldx 001. Fields = "+Nombre" Newldx  $001$ . Unique = -1 Newldx  $001.Primarv = -1$ NewTd\_001.Indexes.Append NewIdx\_001

'Creación de la Tabla.

MiBaseDeDatos.TableDefs.Append NewTd\_001 \*\*\*\*\*\*\*\*\*\*\*\*\*\*\*\*\*\*\*\*\*\*\*\*\*\*\*\*\*\*\*\*\* 

'Cierre de la Base de Datos. MiBaseDeDatos.CLOSE

'Codigo Creado Automaticamente por DataBase Wizard. 'Basta con Abrir Cualquier Base Datos de Microsoft Access 'Para que DataBase Wizard pueda crear el Codigo. 'Probado Eficientemente en Visual Basic 3.0 Profesional

'Más Informes y Ventas Internet: ecova@vianet.com.mx

'100% Hecho en México.

'Ahora puede llamar al procedimiento de la Siguiente manera

'Sub Command1\_Click () 'CreaMiBaseDeDatos "C:\EUREKA.MDB" 'End Sub

'La base de datos se creará automaticamente

'PC Mayorista Internet: ecova@vianet.com.mx

**End Sub** 

Ejemplo 4 copie el codigo siguiente y peguelo en la seccion [Declarations] de Visual Basic... Sub CreaMiBaseDeDatos (A\$)' Regresar al Menú Principal (Return To Main Menu) On Error Resume Next 

Dim MiBaseDeDatos As Database 'Declaración de la Base De Datos Set MiBaseDeDatos = CreateDatabase(A\$,";LANGID=0x0809;CP=1252;COUNTRY=0", 2) 

'Declaración de una Nueva Tabla. Dim NewTd 001 as New TableDef

> 'Declaración Del Nombre de la Tabla. NewTd 001.Name = "001 LADA 91"

> > 'Declaración de Nuevos Campos. Dim Field 001 as New Field Dim Field 002 as New Field

> > > 'Declaración de Nuevos Index.

'Caracteristicas de los Campos. Field 001.Name = "Localidad" Field\_001.Type =  $10$ Field  $001.Size = 255$ Field  $001$ . Attributes = 2 NewTd\_001.Fields.Append Field\_001

Field 002.Name = "Clave" Field  $002$ . Type = 10 Field  $002.Size = 8$ Field  $002$ . Attributes = 1 NewTd 001. Fields. Append Field 002

'Caracteristicas de los Index.

'Creación de la Tabla. MiBaseDeDatos.TableDefs.Append NewTd\_001 

'Declaración de una Nueva Tabla. Dim NewTd 002 as New TableDef

> 'Declaración Del Nombre de la Tabla. NewTd 002.Name = "002 LADA 95"

> > 'Declaración de Nuevos Campos. Dim Field\_003 as New Field Dim Field 004 as New Field

> > > 'Declaración de Nuevos Index.

'Caracteristicas de los Campos. Field 003.Name = "Localidad" Field  $003$ . Type = 10 Field  $003.Size = 255$ Field  $003$ . Attributes = 2 NewTd 002. Fields. Append Field 003 Field\_004.Name = "Clave" Field  $004$ . Type = 10 Field  $004.Size = 8$ Field  $004$ . Attributes = 1 NewTd\_002.Fields.Append Field\_004

'Caracteristicas de los Index.

'Creación de la Tabla. MiBaseDeDatos.TableDefs.Append NewTd\_002 '\*\*\*\*\*\*\*\*\*\*\*\*\*\*\*\*\*\*\*\*\*\*\*\*\*\*\*\*\*\*\*\*\*\*\*\*\*\*\*\*\*\*\*\*\*\*\*\*\*\*\*\*\*\*\*\*\*\*\*\*\*\*\*\*\*\*\*\*\*\*\*\*\*\*\*\*\*\*\*\*

'Declaración de una Nueva Tabla. Dim NewTd\_003 as New TableDef

> 'Declaración Del Nombre de la Tabla. NewTd\_003.Name = "003 LADA 98"

> > 'Declaración de Nuevos Campos. Dim Field\_005 as New Field Dim Field\_006 as New Field

> > > 'Declaración de Nuevos Index.

'Caracteristicas de los Campos. Field\_005.Name = "Localidad" Field  $005$ . Type = 10 Field  $005.Size = 255$ Field  $005$ . Attributes = 2 NewTd\_003.Fields.Append Field\_005

Field\_006.Name = "Clave" Field\_006.Type = 10 Field\_006.Size = 255 Field 006.Attributes = 2 NewTd\_003.Fields.Append Field\_006

'Caracteristicas de los Index.

'Creación de la Tabla. MiBaseDeDatos.TableDefs.Append NewTd\_003 '\*\*\*\*\*\*\*\*\*\*\*\*\*\*\*\*\*\*\*\*\*\*\*\*\*\*\*\*\*\*\*\*\*\*\*\*\*\*\*\*\*\*\*\*\*\*\*\*\*\*\*\*\*\*\*\*\*\*\*\*\*\*\*\*\*\*\*\*\*\*\*\*\*\*\*\*\*\*\*\*

'Declaración de una Nueva Tabla. Dim NewTd\_004 as New TableDef

> 'Declaración Del Nombre de la Tabla. NewTd\_004.Name = "004 LADA 800"

> > 'Declaración de Nuevos Campos. Dim Field\_007 as New Field Dim Field\_008 as New Field

> > > 'Declaración de Nuevos Index.

'Caracteristicas de los Campos. Field\_007.Name = "Localidad" Field\_007.Type = 10 Field\_007.Size = 255 Field 007.Attributes = 2

NewTd\_004.Fields.Append Field\_007

Field\_008.Name = "Clave" Field  $008$ . Type = 10 Field  $008.Size = 8$ Field\_008.Attributes = 1 NewTd\_004.Fields.Append Field\_008

'Caracteristicas de los Index.

'Creación de la Tabla. MiBaseDeDatos.TableDefs.Append NewTd\_004 '\*\*\*\*\*\*\*\*\*\*\*\*\*\*\*\*\*\*\*\*\*\*\*\*\*\*\*\*\*\*\*\*\*\*\*\*\*\*\*\*\*\*\*\*\*\*\*\*\*\*\*\*\*\*\*\*\*\*\*\*\*\*\*\*\*\*\*\*\*\*\*\*\*\*\*\*\*\*\*\*

'Cierre de la Base de Datos. MiBaseDeDatos.CLOSE

**'Codigo Creado Automaticamente por DataBase Wizard. 'Basta con Abrir Cualquier Base Datos de Microsoft Access 'Para que DataBase Wizard pueda crear el Codigo. 'Probado Eficientemente en Visual Basic 3.0 Profesional**

**'Más Informes y Ventas Internet: ecova@vianet.com.mx**

**'100% Hecho en México.**

**'Ahora puede llamar al procedimiento de la Siguiente manera**

**'Sub Command1\_Click () 'CreaMiBaseDeDatos "C:\EUREKA.MDB" 'End Sub**

**'La base de datos se creará automaticamente**

**'PC Mayorista Internet: ecova@vianet.com.mx**

**End Sub**

'Ejemplo 5 copie el codigo siguiente y peguelo en la seccion [Declarations] de Visual Basic... Sub CreaMiBaseDeDatos (A\$)' Regresar al Menú Principal (Return To Main Menu) On Error Resume Next '\*\*\*\*\*\*\*\*\*\*\*\*\*\*\*\*\*\*\*\*\*\*\*\*\*\*\*\*\*\*\*\*\*\*\*\*\*\*\*\*\*\*\*\*\*\*\*\*\*\*\*\*\*\*\*\*\*\*\*\*\*\*\*\*\*\*\*\*\*\*\*\*\*\*\*\*\*\*\*\*

Dim MiBaseDeDatos As Database 'Declaración de la Base De Datos Set MiBaseDeDatos = CreateDatabase(A\$,";LANGID=0x0809;CP=1252;COUNTRY=0", 2) '\*\*\*\*\*\*\*\*\*\*\*\*\*\*\*\*\*\*\*\*\*\*\*\*\*\*\*\*\*\*\*\*\*\*\*\*\*\*\*\*\*\*\*\*\*\*\*\*\*\*\*\*\*\*\*\*\*\*\*\*\*\*\*\*\*\*\*\*\*\*\*\*\*\*\*\*\*\*\*\*

'Declaración de una Nueva Tabla. Dim NewTd\_001 as New TableDef

> 'Declaración Del Nombre de la Tabla. NewTd\_001.Name = "Bombas"

> > 'Declaración de Nuevos Campos. Dim Field\_001 as New Field Dim Field 002 as New Field Dim Field\_003 as New Field Dim Field\_004 as New Field Dim Field\_005 as New Field Dim Field 006 as New Field Dim Field\_007 as New Field Dim Field\_008 as New Field Dim Field\_009 as New Field Dim Field\_010 as New Field

> > > 'Declaración de Nuevos Index.

'Caracteristicas de los Campos. Field\_001.Name = "Fecha"  $Field_001.Type = 8$ Field 001.Attributes = 1 NewTd\_001.Fields.Append Field\_001

Field\_002.Name = "Bomba Numero" Field  $002$ . Type = 7 Field 002.Attributes = 1 NewTd\_001.Fields.Append Field\_002

Field\_003.Name = "Turno Numero" Field  $003$ . Type = 10 Field\_003.Size = 255 Field  $003$ . Attributes = 2 NewTd\_001.Fields.Append Field\_003

Field\_004.Name = "Hora Inicio" Field  $004$ . Type = 10 Field\_004.Size = 255 Field\_004.Attributes = 2 NewTd\_001.Fields.Append Field\_004

Field\_005.Name = "Hora Final" Field  $005$ . Type = 10 Field\_005.Size = 255 Field 005.Attributes = 2 NewTd\_001.Fields.Append Field\_005 Field 006.Name = "Venta Magna Sin"  $Field_006.Type = 5$ Field\_006.Attributes = 1 NewTd\_001.Fields.Append Field\_006

Field\_007.Name = "Venta Nova"  $Field_007.Type = 5$ Field\_007.Attributes = 1 NewTd\_001.Fields.Append Field\_007

Field\_008.Name = "Venta Diesel" Field  $008$ . Type = 5 Field\_008.Attributes = 1 NewTd\_001.Fields.Append Field\_008

Field\_009.Name = "Venta Aceites" Field\_009.Type =  $5$ Field  $009$ . Attributes = 1 NewTd\_001.Fields.Append Field\_009

Field\_010.Name = "Venta Otros" Field  $010$ . Type = 5 Field 010.Attributes = 1 NewTd\_001.Fields.Append Field\_010

'Caracteristicas de los Index.

'Creación de la Tabla. MiBaseDeDatos.TableDefs.Append NewTd\_001 '\*\*\*\*\*\*\*\*\*\*\*\*\*\*\*\*\*\*\*\*\*\*\*\*\*\*\*\*\*\*\*\*\*\*\*\*\*\*\*\*\*\*\*\*\*\*\*\*\*\*\*\*\*\*\*\*\*\*\*\*\*\*\*\*\*\*\*\*\*\*\*\*\*\*\*\*\*\*\*\*

'Declaración de una Nueva Tabla. Dim NewTd\_002 as New TableDef

> 'Declaración Del Nombre de la Tabla. NewTd\_002.Name = "Clientes"

> > 'Declaración de Nuevos Campos. Dim Field\_011 as New Field Dim Field\_012 as New Field Dim Field\_013 as New Field Dim Field\_014 as New Field Dim Field\_015 as New Field Dim Field\_016 as New Field Dim Field\_017 as New Field Dim Field\_018 as New Field Dim Field\_019 as New Field Dim Field\_020 as New Field

> > > 'Declaración de Nuevos Index.

'Caracteristicas de los Campos. Field 011.Name = "Codigo Cliente" Field\_011.Type = 10 Field\_011.Size = 255 Field 011.Attributes = 2 NewTd\_002.Fields.Append Field\_011

Field 012.Name = "Numero de Cliente" Field\_012.Type =  $4$ Field 012.Attributes = 17 NewTd\_002.Fields.Append Field\_012

Field\_013.Name = "Nombre" Field\_013.Type = 10 Field\_013.Size = 255 Field  $013$ . Attributes = 2 NewTd\_002.Fields.Append Field\_013

Field 014.Name = "Apellido Paterno" Field $_0$ 14.Type = 10 Field\_014.Size = 255 Field  $014$ . Attributes = 2 NewTd\_002.Fields.Append Field\_014

Field\_015.Name = "Apellido Materno" Field $_0$ 15.Type = 10 Field\_015.Size = 255 Field  $015$ . Attributes = 2 NewTd\_002.Fields.Append Field\_015

Field\_016.Name = "Domicilio" Field $_0$ 16.Type = 10 Field  $016.Size = 255$ Field\_016.Attributes = 2 NewTd\_002.Fields.Append Field\_016

Field\_017.Name = "Telefono" Field $_0$ 17.Type = 10 Field\_017.Size = 255 Field 017.Attributes = 2 NewTd\_002.Fields.Append Field\_017

Field\_018.Name = "Codigo Postal" Field  $018$ . Type = 10 Field\_018.Size = 255 Field\_018.Attributes = 2 NewTd\_002.Fields.Append Field\_018

Field\_019.Name = "Tipo Cliente" Field  $019$ . Type = 10 Field\_019.Size = 255 Field  $019$ . Attributes = 2 NewTd\_002.Fields.Append Field\_019

Field\_020.Name = "Comentarios" Field\_020.Type =  $10$ Field\_020.Size = 255 Field\_020.Attributes = 2 NewTd\_002.Fields.Append Field\_020

'Caracteristicas de los Index.

'Creación de la Tabla.

MiBaseDeDatos.TableDefs.Append NewTd\_002

'Declaración de una Nueva Tabla. Dim NewTd\_003 as New TableDef

> 'Declaración Del Nombre de la Tabla. NewTd\_003.Name = "Compras"

> > 'Declaración de Nuevos Campos. Dim Field\_021 as New Field Dim Field\_022 as New Field Dim Field\_023 as New Field Dim Field\_024 as New Field Dim Field\_025 as New Field Dim Field\_026 as New Field Dim Field\_027 as New Field Dim Field\_028 as New Field Dim Field\_029 as New Field Dim Field\_030 as New Field Dim Field\_031 as New Field

> > > 'Declaración de Nuevos Index.

'\*\*\*\*\*\*\*\*\*\*\*\*\*\*\*\*\*\*\*\*\*\*\*\*\*\*\*\*\*\*\*\*\*\*\*\*\*\*\*\*\*\*\*\*\*\*\*\*\*\*\*\*\*\*\*\*\*\*\*\*\*\*\*\*\*\*\*\*\*\*\*\*\*\*\*\*\*\*\*\*

'Caracteristicas de los Campos. Field\_021.Name = "Fecha" Field  $021$ . Type = 8 Field  $021$ . Attributes = 1 NewTd\_003.Fields.Append Field\_021

Field\_022.Name = "Proveedor" Field\_022.Type = 10 Field\_022.Size = 255 Field  $022$ . Attributes = 2 NewTd\_003.Fields.Append Field\_022

Field\_023.Name = "Domicilio" Field  $023$ . Type = 10 Field\_023.Size = 255 Field  $023$ . Attributes = 2 NewTd\_003.Fields.Append Field\_023

Field\_024.Name = "Telefono" Field\_024.Type = 10 Field\_024.Size = 255 Field\_024.Attributes = 2 NewTd\_003.Fields.Append Field\_024

Field\_025.Name = "Codigo Postal" Field  $025$ . Type = 10 Field\_025.Size = 255 Field\_025.Attributes = 2 NewTd\_003.Fields.Append Field\_025

Field\_026.Name = "Concepto" Field  $026$ . Type = 10 Field\_026.Size = 255

Field 026.Attributes = 2 NewTd\_003.Fields.Append Field\_026

Field\_027.Name = "Cantidad" Field  $027$ . Type = 5 Field\_027.Attributes = 1 NewTd\_003.Fields.Append Field\_027

Field\_028.Name = "Forma de Pago" Field  $028$ . Type = 10 Field\_028.Size = 255 Field 028.Attributes = 2 NewTd\_003.Fields.Append Field\_028

Field\_029.Name = "Fecha de Pago" Field  $029$ . Type = 8 Field\_029.Attributes = 1 NewTd\_003.Fields.Append Field\_029

Field\_030.Name = "Pagado"  $Field_030.Type = 1$ Field 030.Attributes = 1 NewTd\_003.Fields.Append Field\_030

Field\_031.Name = "Comentarios" Field  $031$ . Type = 10 Field\_031.Size = 255 Field\_031.Attributes = 2 NewTd\_003.Fields.Append Field\_031

'Caracteristicas de los Index.

'Creación de la Tabla. MiBaseDeDatos.TableDefs.Append NewTd\_003 '\*\*\*\*\*\*\*\*\*\*\*\*\*\*\*\*\*\*\*\*\*\*\*\*\*\*\*\*\*\*\*\*\*\*\*\*\*\*\*\*\*\*\*\*\*\*\*\*\*\*\*\*\*\*\*\*\*\*\*\*\*\*\*\*\*\*\*\*\*\*\*\*\*\*\*\*\*\*\*\*

'Declaración de una Nueva Tabla. Dim NewTd\_004 as New TableDef

> 'Declaración Del Nombre de la Tabla. NewTd\_004.Name = "Empleados"

> > 'Declaración de Nuevos Campos. Dim Field\_032 as New Field Dim Field\_033 as New Field Dim Field\_034 as New Field Dim Field\_035 as New Field Dim Field\_036 as New Field Dim Field\_037 as New Field Dim Field\_038 as New Field Dim Field\_039 as New Field Dim Field\_040 as New Field Dim Field\_041 as New Field Dim Field\_042 as New Field Dim Field\_043 as New Field Dim Field\_044 as New Field Dim Field\_045 as New Field Dim Field\_046 as New Field

'Declaración de Nuevos Index.

'Caracteristicas de los Campos. Field\_032.Name = "Nombre" Field\_032.Type = 10 Field\_032.Size = 255 Field\_032.Attributes = 2 NewTd\_004.Fields.Append Field\_032 Field\_033.Name = "Apellido Paterno" Field  $033$ . Type = 10 Field  $033.Size = 255$ Field\_033.Attributes = 2 NewTd\_004.Fields.Append Field\_033 Field\_034.Name = "Apellido Materno"  $Field_034.Type = 10$ Field\_034.Size = 255 Field\_034.Attributes = 2 NewTd\_004.Fields.Append Field\_034 Field\_035.Name = "Fecha de Nacimiento" Field  $035.$ Type = 8 Field\_035.Attributes = 1 NewTd\_004.Fields.Append Field\_035 Field\_036.Name = "Lugar de Nacimiento" Field $036$ .Type = 10 Field\_036.Size = 255 Field\_036.Attributes = 2 NewTd\_004.Fields.Append Field\_036 Field\_037.Name = "Domicilio" Field  $037.$  Type = 10 Field\_037.Size = 255 Field 037.Attributes = 2 NewTd\_004.Fields.Append Field\_037 Field\_038.Name = "Telefono" Field  $038$ . Type = 10 Field\_038.Size = 255 Field\_038.Attributes = 2 NewTd\_004.Fields.Append Field\_038 Field\_039.Name = "Entre Las Calles" Field\_039.Type = 10 Field\_039.Size = 255 Field  $039$ . Attributes = 2 NewTd\_004.Fields.Append Field\_039

Field\_040.Name = "Colonia" Field\_040.Type = 10 Field\_040.Size = 255 Field  $040$ . Attributes = 2 NewTd\_004.Fields.Append Field\_040 Field\_041.Name = "Codigo Postal" Field\_041.Type = 10 Field  $041.Size = 255$ Field  $041$ . Attributes = 2 NewTd\_004.Fields.Append Field\_041

Field\_042.Name = "Seguro Social" Field\_042.Type = 10 Field\_042.Size = 255 Field 042.Attributes = 2 NewTd\_004.Fields.Append Field\_042

Field\_043.Name = "Fecha de Alta" Field  $043.$ Type = 10 Field  $043.$ Size = 255 Field  $043$ . Attributes = 2 NewTd\_004.Fields.Append Field\_043

Field\_044.Name = "Puesto Desempeñado" Field $_0$ 44.Type = 10 Field\_044.Size = 255 Field 044.Attributes = 2 NewTd\_004.Fields.Append Field\_044

Field\_045.Name = "Comentarios" Field  $045$ . Type = 10 Field\_045.Size = 255 Field\_045.Attributes = 2 NewTd\_004.Fields.Append Field\_045

Field\_046.Name = "Fotografia" Field\_046.Type =  $12$ Field 046.Attributes = 2 NewTd\_004.Fields.Append Field\_046

'Caracteristicas de los Index.

'Creación de la Tabla. MiBaseDeDatos.TableDefs.Append NewTd\_004 '\*\*\*\*\*\*\*\*\*\*\*\*\*\*\*\*\*\*\*\*\*\*\*\*\*\*\*\*\*\*\*\*\*\*\*\*\*\*\*\*\*\*\*\*\*\*\*\*\*\*\*\*\*\*\*\*\*\*\*\*\*\*\*\*\*\*\*\*\*\*\*\*\*\*\*\*\*\*\*\*

'Declaración de una Nueva Tabla. Dim NewTd\_005 as New TableDef

> 'Declaración Del Nombre de la Tabla. NewTd\_005.Name = "Ventas"

> > 'Declaración de Nuevos Campos. Dim Field\_047 as New Field Dim Field\_048 as New Field Dim Field\_049 as New Field Dim Field\_050 as New Field Dim Field\_051 as New Field Dim Field\_052 as New Field Dim Field\_053 as New Field Dim Field\_054 as New Field Dim Field\_055 as New Field

Dim Field\_056 as New Field Dim Field\_057 as New Field

'Declaración de Nuevos Index.

'Caracteristicas de los Campos. Field\_047.Name = "Fecha"  $Field_047.Type = 8$ Field\_047.Attributes = 1 NewTd\_005.Fields.Append Field\_047

Field\_048.Name = "Nombre" Field  $048$ . Type = 10 Field\_048.Size = 255 Field\_048.Attributes = 2 NewTd\_005.Fields.Append Field\_048

Field\_049.Name = "Direccion" Field\_049.Type = 10 Field\_049.Size = 255 Field\_049.Attributes = 2 NewTd\_005.Fields.Append Field\_049

Field\_050.Name = "Telefono" Field\_050.Type = 10 Field\_050.Size = 255 Field  $050$ . Attributes = 2 NewTd\_005.Fields.Append Field\_050

Field\_051.Name = "Codigo Postal" Field\_051.Type = 10 Field\_051.Size = 255 Field\_051.Attributes = 2 NewTd\_005.Fields.Append Field\_051

Field\_052.Name = "Registro Federal de Contribuyentes" Field  $052$ . Type = 10 Field\_052.Size = 255 Field\_052.Attributes = 2 NewTd\_005.Fields.Append Field\_052

Field\_053.Name = "Cantidad"  $Field_053.Type = 7$ Field  $053$ . Attributes = 1 NewTd\_005.Fields.Append Field\_053

Field\_054.Name = "Concepto" Field $054$ .Type = 10 Field  $054.Size = 255$ Field  $054$ . Attributes = 2 NewTd\_005.Fields.Append Field\_054

Field\_055.Name = "Precio Unitario"  $Field_055.$ Type =  $5$ Field  $055$ . Attributes = 1 NewTd\_005.Fields.Append Field\_055 Field\_056.Name = "Total" Field $056$ .Type = 5 Field 056.Attributes = 1 NewTd\_005.Fields.Append Field\_056

Field\_057.Name = "Forma de Pago" Field\_057.Type = 10 Field\_057.Size = 255 Field  $057$ . Attributes = 2 NewTd\_005.Fields.Append Field\_057

'Caracteristicas de los Index.

'Creación de la Tabla. MiBaseDeDatos.TableDefs.Append NewTd\_005 '\*\*\*\*\*\*\*\*\*\*\*\*\*\*\*\*\*\*\*\*\*\*\*\*\*\*\*\*\*\*\*\*\*\*\*\*\*\*\*\*\*\*\*\*\*\*\*\*\*\*\*\*\*\*\*\*\*\*\*\*\*\*\*\*\*\*\*\*\*\*\*\*\*\*\*\*\*\*\*\*

**'Codigo Creado Automaticamente por DataBase Wizard. 'Basta con Abrir Cualquier Base Datos de Microsoft Access 'Para que DataBase Wizard pueda crear el Codigo. 'Probado Eficientemente en Visual Basic 3.0 Profesional**

**'Más Informes y Ventas Internet: ecova@vianet.com.mx**

**'100% Hecho en México.**

**'Ahora puede llamar al procedimiento de la Siguiente manera**

**'Sub Command1\_Click () 'CreaMiBaseDeDatos "C:\EUREKA.MDB" 'End Sub**

**'La base de datos se creará automaticamente**

**'PC Mayorista Internet: ecova@vianet.com.mx**

**'Cierre de la Base de Datos. MiBaseDeDatos.CLOSE**

**End Sub**

'Ejemplo 6 copie el codigo siguiente y peguelo en la seccion [Declarations] de Visual Basic... Sub CreaMiBaseDeDatos (A\$)' Regresar al Menú Principal (Return To Main Menu) On Error Resume Next '\*\*\*\*\*\*\*\*\*\*\*\*\*\*\*\*\*\*\*\*\*\*\*\*\*\*\*\*\*\*\*\*\*\*\*\*\*\*\*\*\*\*\*\*\*\*\*\*\*\*\*\*\*\*\*\*\*\*\*\*\*\*\*\*\*\*\*\*\*\*\*\*\*\*\*\*\*\*\*\*

Dim MiBaseDeDatos As Database 'Declaración de la Base De Datos Set MiBaseDeDatos = CreateDatabase(A\$,";LANGID=0x0809;CP=1252;COUNTRY=0", 2) '\*\*\*\*\*\*\*\*\*\*\*\*\*\*\*\*\*\*\*\*\*\*\*\*\*\*\*\*\*\*\*\*\*\*\*\*\*\*\*\*\*\*\*\*\*\*\*\*\*\*\*\*\*\*\*\*\*\*\*\*\*\*\*\*\*\*\*\*\*\*\*\*\*\*\*\*\*\*\*\*

'Declaración de una Nueva Tabla. Dim NewTd\_001 as New TableDef

> 'Declaración Del Nombre de la Tabla. NewTd\_001.Name = "Alumno"

> > 'Declaración de Nuevos Campos. Dim Field\_001 as New Field Dim Field 002 as New Field Dim Field\_003 as New Field Dim Field\_004 as New Field Dim Field\_005 as New Field Dim Field 006 as New Field Dim Field\_007 as New Field Dim Field\_008 as New Field Dim Field\_009 as New Field Dim Field\_010 as New Field Dim Field\_011 as New Field

> > > 'Declaración de Nuevos Index. Dim NewIdx\_001 as New Index

'Caracteristicas de los Campos. Field\_001.Name = "Nombre" Field\_001.Type = 10 Field\_001.Size = 255 Field 001.Attributes = 2 NewTd\_001.Fields.Append Field\_001

Field\_002.Name = "Apellido Paterno" Field\_002.Type = 10 Field\_002.Size = 255 Field  $002$ . Attributes = 2 NewTd\_001.Fields.Append Field\_002

Field\_003.Name = "Apellido Materno" Field\_003.Type =  $10$ Field\_003.Size = 255 Field 003.Attributes = 2 NewTd\_001.Fields.Append Field\_003

Field\_004.Name = "Grado" Field  $004$ . Type = 10 Field\_004.Size = 255 Field  $004$ . Attributes = 2 NewTd\_001.Fields.Append Field\_004

Field\_005.Name = "Grupo"

Field  $005$ . Type = 10 Field\_005.Size = 255 Field\_005.Attributes = 2 NewTd\_001.Fields.Append Field\_005

Field\_006.Name = "Turno" Field  $006$ . Type = 10 Field\_006.Size = 255 Field\_006.Attributes = 2 NewTd\_001.Fields.Append Field\_006

Field\_007.Name = "Domicilio" Field  $007$ . Type = 10 Field\_007.Size = 255 Field\_007.Attributes = 2 NewTd\_001.Fields.Append Field\_007

Field\_008.Name = "Colonia" Field\_008.Type = 10 Field\_008.Size = 255 Field\_008.Attributes = 2 NewTd\_001.Fields.Append Field\_008

Field\_009.Name = "Ciudad" Field\_009.Type = 10 Field\_009.Size = 255 Field 009.Attributes = 2 NewTd\_001.Fields.Append Field\_009

Field\_010.Name = "Telefono" Field\_010.Type = 10 Field\_010.Size = 255 Field\_010.Attributes = 2 NewTd\_001.Fields.Append Field\_010

Field\_011.Name = "Ciclo Escolar" Field  $011$ . Type = 10 Field\_011.Size = 255 Field  $011$ . Attributes = 2 NewTd\_001.Fields.Append Field\_011

> 'Caracteristicas de los Index. NewIdx\_001.Name = "NOMBRES" NewIdx\_001.Fields = "+Nombre;+Apellido Paterno;+Apellido Materno" NewIdx\_001.Unique = -1 NewIdx\_001.Primary = -1 NewTd\_001.Indexes.Append NewIdx\_001

'Creación de la Tabla. MiBaseDeDatos.TableDefs.Append NewTd\_001 '\*\*\*\*\*\*\*\*\*\*\*\*\*\*\*\*\*\*\*\*\*\*\*\*\*\*\*\*\*\*\*\*\*\*\*\*\*\*\*\*\*\*\*\*\*\*\*\*\*\*\*\*\*\*\*\*\*\*\*\*\*\*\*\*\*\*\*\*\*\*\*\*\*\*\*\*\*\*\*\*

'Declaración de una Nueva Tabla. Dim NewTd\_002 as New TableDef

> 'Declaración Del Nombre de la Tabla. NewTd\_002.Name = "Calificaciones"

'Declaración de Nuevos Campos. Dim Field\_012 as New Field Dim Field\_013 as New Field Dim Field\_014 as New Field Dim Field\_015 as New Field Dim Field\_016 as New Field Dim Field\_017 as New Field Dim Field\_018 as New Field Dim Field\_019 as New Field Dim Field\_020 as New Field Dim Field\_021 as New Field Dim Field\_022 as New Field Dim Field\_023 as New Field

'Declaración de Nuevos Index.

'Caracteristicas de los Campos. Field\_012.Name = "Periodo 01"  $Field_012.Type = 6$ Field\_012.Attributes = 1 NewTd\_002.Fields.Append Field\_012

Field\_013.Name = "Periodo 02"  $Field_013.Type = 6$ Field 013.Attributes = 1 NewTd\_002.Fields.Append Field\_013

Field\_014.Name = "Periodo 03" Field\_014.Type =  $6$ Field\_014.Attributes = 1 NewTd\_002.Fields.Append Field\_014

Field\_015.Name = "Periodo 04" Field  $015.$  Type = 6 Field 015.Attributes = 1 NewTd\_002.Fields.Append Field\_015

Field\_016.Name = "Periodo 05"  $Field_016.$ Type = 6 Field 016.Attributes = 1 NewTd\_002.Fields.Append Field\_016

Field\_017.Name = "Periodo 06"  $Field_017.Type = 6$ Field  $017$ . Attributes = 1 NewTd\_002.Fields.Append Field\_017

Field\_018.Name = "Periodo 07" Field  $018$ . Type = 6 Field\_018.Attributes = 1 NewTd\_002.Fields.Append Field\_018

Field\_019.Name = "Periodo 08" Field  $019.$ Type = 6 Field\_019.Attributes = 1

NewTd\_002.Fields.Append Field\_019

Field\_020.Name = "Periodo 09" Field  $020$ . Type = 6 Field  $020$ . Attributes = 1 NewTd\_002.Fields.Append Field\_020

Field\_021.Name = "Periodo 10"  $Field_021.Type = 6$ Field  $021$ . Attributes = 1 NewTd\_002.Fields.Append Field\_021

Field\_022.Name = "Periodo 11"  $Field_022.Type = 6$ Field\_022.Attributes = 1 NewTd\_002.Fields.Append Field\_022

Field\_023.Name = "Periodo 12"  $Field_023.Type = 6$ Field\_023.Attributes = 1 NewTd\_002.Fields.Append Field\_023

'Caracteristicas de los Index.

'Creación de la Tabla. MiBaseDeDatos.TableDefs.Append NewTd\_002 '\*\*\*\*\*\*\*\*\*\*\*\*\*\*\*\*\*\*\*\*\*\*\*\*\*\*\*\*\*\*\*\*\*\*\*\*\*\*\*\*\*\*\*\*\*\*\*\*\*\*\*\*\*\*\*\*\*\*\*\*\*\*\*\*\*\*\*\*\*\*\*\*\*\*\*\*\*\*\*\*

'Declaración de una Nueva Tabla. Dim NewTd\_003 as New TableDef

> 'Declaración Del Nombre de la Tabla. NewTd\_003.Name = "Materias"

> > 'Declaración de Nuevos Campos. Dim Field\_024 as New Field Dim Field 025 as New Field Dim Field\_026 as New Field Dim Field\_027 as New Field Dim Field\_028 as New Field Dim Field\_029 as New Field Dim Field\_030 as New Field Dim Field\_031 as New Field Dim Field\_032 as New Field Dim Field\_033 as New Field Dim Field\_034 as New Field Dim Field\_035 as New Field

> > > 'Declaración de Nuevos Index. Dim NewIdx\_002 as New Index

'Caracteristicas de los Campos. Field\_024.Name = "Periodo" Field  $024$ . Type = 6 Field\_024.Attributes = 1 NewTd\_003.Fields.Append Field\_024

Field\_025.Name = "Español"

Field  $025$ . Type = 10 Field\_025.Size = 255 Field\_025.Attributes = 2 NewTd\_003.Fields.Append Field\_025

Field\_026.Name = "Matematicas" Field  $026$ . Type = 10 Field\_026.Size = 255 Field\_026.Attributes = 2 NewTd\_003.Fields.Append Field\_026

Field\_027.Name = "Ciencias Naturales" Field  $027$ . Type = 10 Field\_027.Size = 255 Field\_027.Attributes = 2 NewTd\_003.Fields.Append Field\_027

Field\_028.Name = "Ciencias Sociales" Field\_028.Type = 10 Field\_028.Size = 255 Field\_028.Attributes = 2 NewTd\_003.Fields.Append Field\_028

Field\_029.Name = "Quimica" Field\_029.Type = 10 Field\_029.Size = 255 Field  $029$ . Attributes = 2 NewTd\_003.Fields.Append Field\_029

Field\_030.Name = "Fisica" Field\_030.Type = 10 Field\_030.Size = 255 Field\_030.Attributes = 2 NewTd\_003.Fields.Append Field\_030

Field\_031.Name = "Biologia" Field\_031.Type = 10 Field  $031.Size = 255$ Field\_031.Attributes = 2 NewTd\_003.Fields.Append Field\_031

Field\_032.Name = "Ingles" Field\_032.Type = 10 Field\_032.Size = 255 Field  $032$ . Attributes = 2 NewTd\_003.Fields.Append Field\_032

Field\_033.Name = "Computacion" Field  $033$ . Type = 10 Field\_033.Size = 255 Field\_033.Attributes = 2 NewTd\_003.Fields.Append Field\_033

Field\_034.Name = "Artisticas" Field  $034$ . Type = 10 Field\_034.Size = 255

Field  $034$ . Attributes = 2 NewTd\_003.Fields.Append Field\_034

Field\_035.Name = "Educacion Fisica" Field  $035.$  Type = 10 Field\_035.Size = 255 Field  $035$ . Attributes = 2 NewTd\_003.Fields.Append Field\_035

> 'Caracteristicas de los Index. NewIdx\_002.Name = "SortIndex"  $NewIdx$  002. Fields = "+Periodo" NewIdx  $002$ .Unique = -1 NewIdx\_002.Primary = -1 NewTd\_003.Indexes.Append NewIdx\_002

'Creación de la Tabla. MiBaseDeDatos.TableDefs.Append NewTd\_003 '\*\*\*\*\*\*\*\*\*\*\*\*\*\*\*\*\*\*\*\*\*\*\*\*\*\*\*\*\*\*\*\*\*\*\*\*\*\*\*\*\*\*\*\*\*\*\*\*\*\*\*\*\*\*\*\*\*\*\*\*\*\*\*\*\*\*\*\*\*\*\*\*\*\*\*\*\*\*\*\*

**'Codigo Creado Automaticamente por DataBase Wizard. 'Basta con Abrir Cualquier Base Datos de Microsoft Access 'Para que DataBase Wizard pueda crear el Codigo. 'Probado Eficientemente en Visual Basic 3.0 Profesional**

**'Más Informes y Ventas Internet: ecova@vianet.com.mx**

**'100% Hecho en México.**

**'Ahora puede llamar al procedimiento de la Siguiente manera**

**'Sub Command1\_Click () 'CreaMiBaseDeDatos "C:\EUREKA.MDB" 'End Sub**

**'La base de datos se creará automaticamente**

**'PC Mayorista Internet: ecova@vianet.com.mx**

**'Cierre de la Base de Datos. MiBaseDeDatos.CLOSE**

**End Sub**